# Exploring and Validating AI-Generated Programs Through Concrete Values

Kasra Ferdowsi

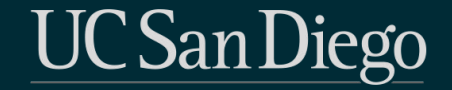

## The Usability of LLM Code Generation

 $10$ 

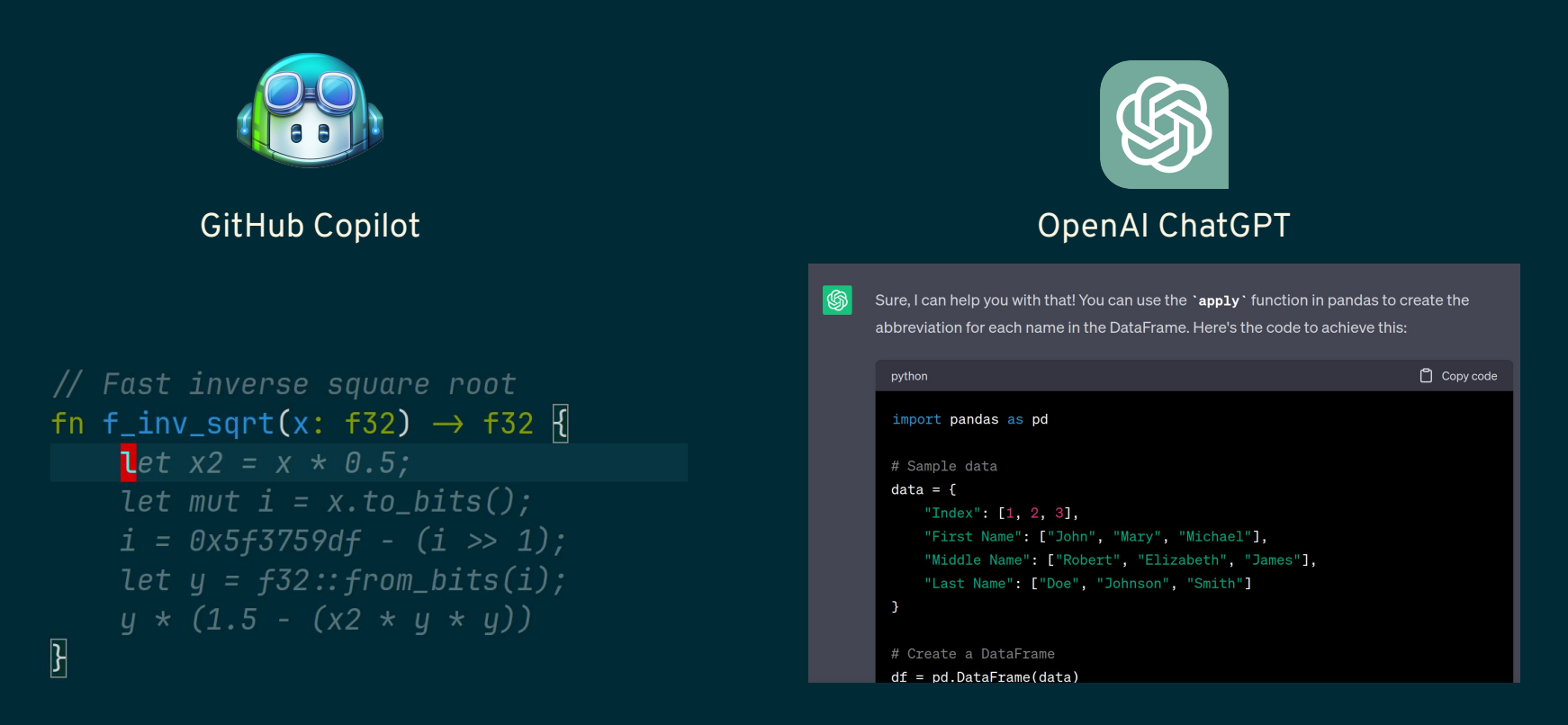

## The Usability of LLM Code Generation

#### WIRED  $\equiv$

**SUBSCRIBE** 

CLIVE THOMPSON

BACKCHANNEL

#### It's Like GPT-Fun, Fast, and

OpenAl's new tool can programming or conjur could also riddle the in

#### THE WALL STREET JOURNAL.

**CIO JOURNAL** 

## **AI Is Generating Security Risks Faster** Than Companies Can Keep Up

Rapid growth of generative AI-based software is challenging business technology leaders to keep potential cybersecurity issues in check

#### Dumber at

#### DANIUMATI

Al chatbots have stoked fears that they could spin out of control, but they also suffer from a type of deterioration called 'drift'

#### By Josh Zumbrun Follow

Aug. 4, 2023 5:30 am ET

#### The Usability of LLM Code Generation

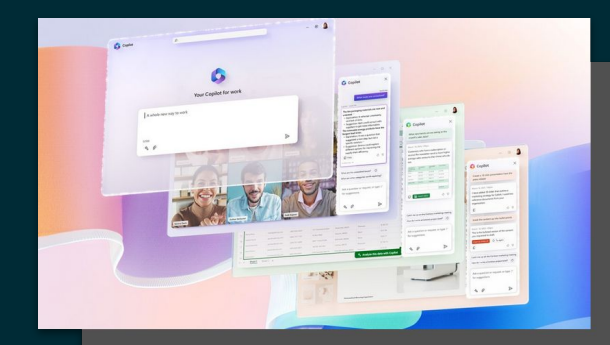

**News** Microsoft 365 Enterprise · 7 min read **Introducing Microsoft 365** Copilot-A whole new way to work

By Colette Stallbaumer, General Manager, Microsoft 36

A new era for AI and Google Workspace

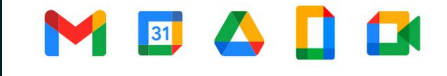

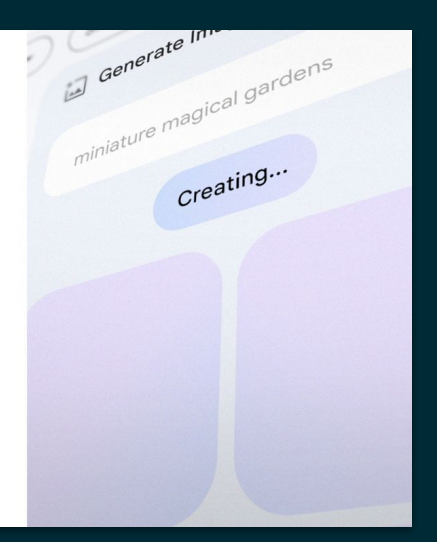

## In Summary…

*Validating* AI-generated programs is becoming a part of our lives, So *programmers* and *end users* alike need affordances for doing so!

LEAP: Live Exploration of AI-Generated Code

#### ColDeco: An End User Spreadsheet Inspection Tool for AI-Generated Code

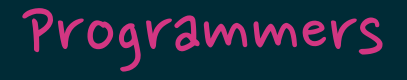

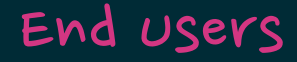

#### LEAP: Live Exploration of AI-Generated Code

#### ColDeco: An End User Spreadsheet Inspection Tool

for AI-Generated Code

- 1. The Cost of Validation
- 2. LEAP demo
- 3. User Study

#### LEAP: Live Exploration of AI-Generated Code

#### ColDeco:

#### An End User Spreadsheet Inspection Tool for AI-Generated Code

- 1. The Cost of Validation
- 2. LEAP demo
- 3. User Study

## The Cost of Validation

Programmers using AI-generated code…

- Spend significant time *validating* code suggestions,
- Have trouble evaluating the correctness of generated code,
- Choose validation strategies based on *time cost*, and so
- Both *under- and over-rely* on AI code suggestions.

[Barke et al. 2023, Liang et al. 2023, Mozannar el al. 2022, Vaithilingam et al. 2022]

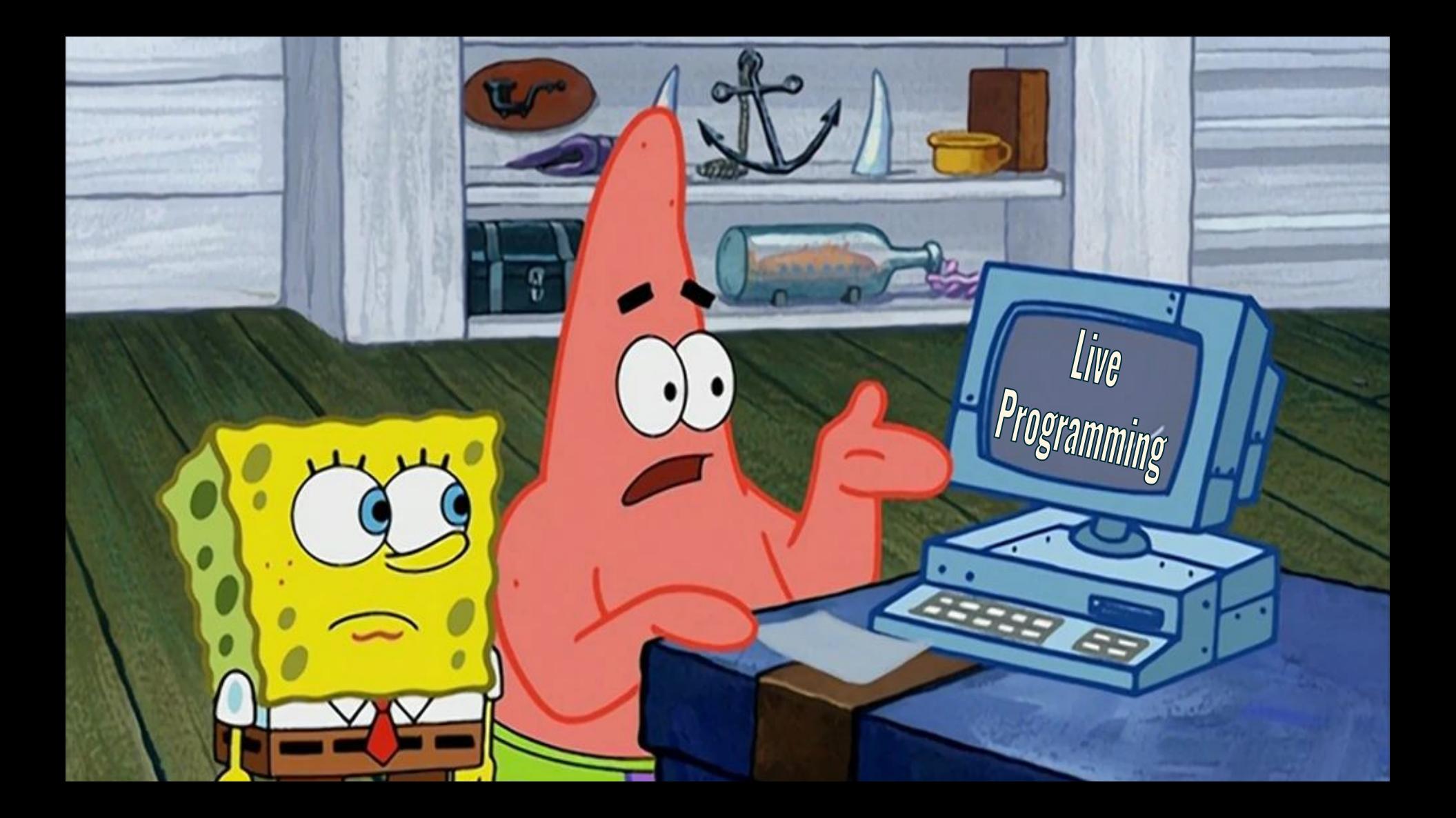

#### The Cost of Validation

Does *Live Programming* offer a good interaction for *validating* AI-generated code?

#### LEAP: Live Exploration of AI-Generated Code

#### ColDeco:

#### An End User Spreadsheet Inspection Tool for AI-Generated Code

- 1. The Cost of Validation
- 2. LEAP demo
- 3. User Study

#### LEAP: Live Exploration of AI-Generated Code

#### ColDeco:

#### An End User Spreadsheet Inspection Tool for AI-Generated Code

- 1. The Cost of Validation
- 2. LEAP demo
- 3. User Study

# User Study

How does Live Programming affect…

- 1. Code Correctness
- 2. Over-/Under-Reliance on AI
- 3. Cognitive Load

Between Subjects study: 17 Participants 2 Conditions: 1. AI 2.  $AI + LP$ No-LP LP

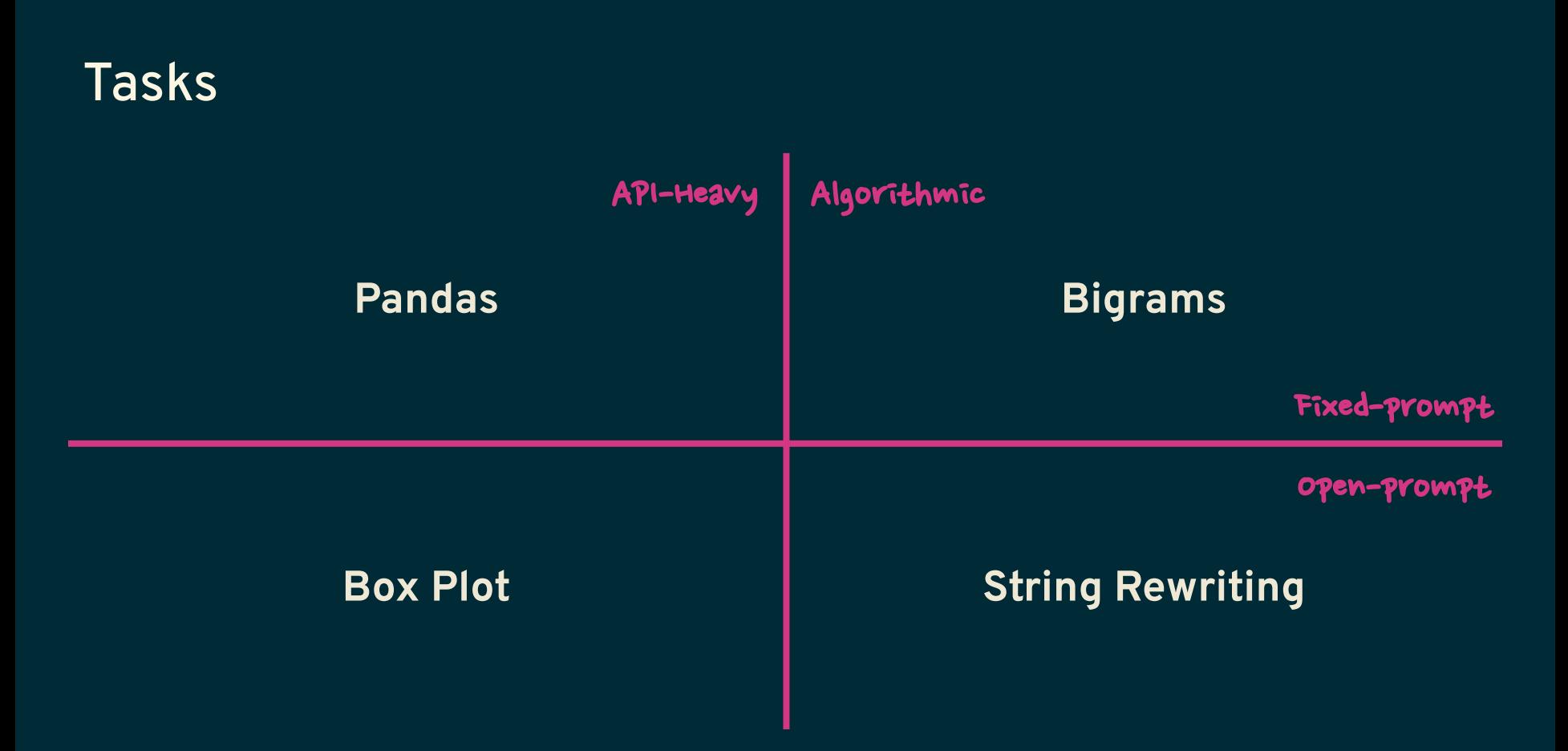

## RQ1: Correctness

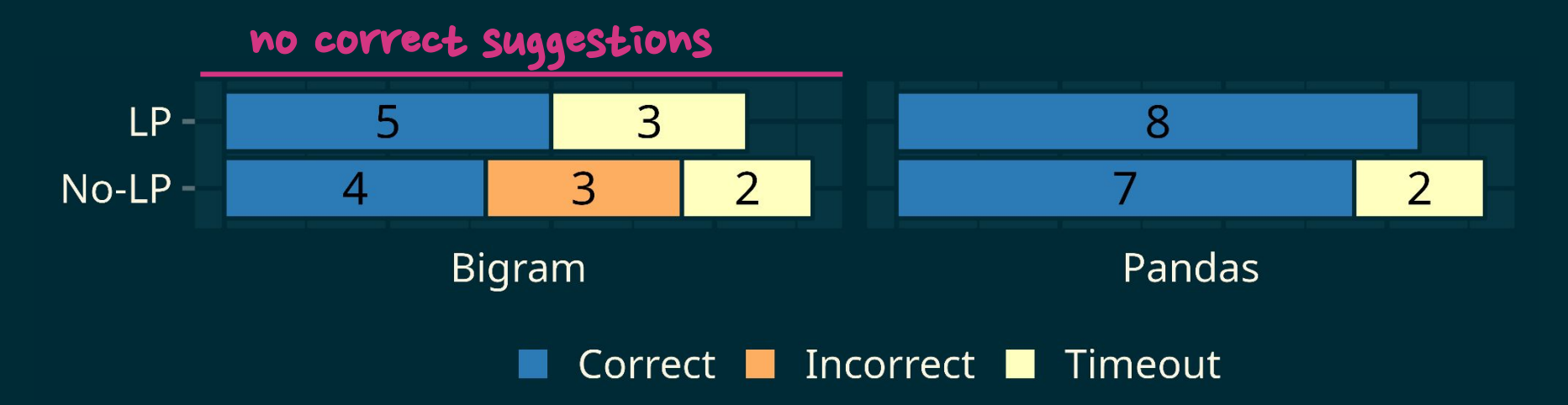

#### Live programming helps validate suggestions! (But does not help fix incorrect ones)

## RQ2: Over-/Under-reliance

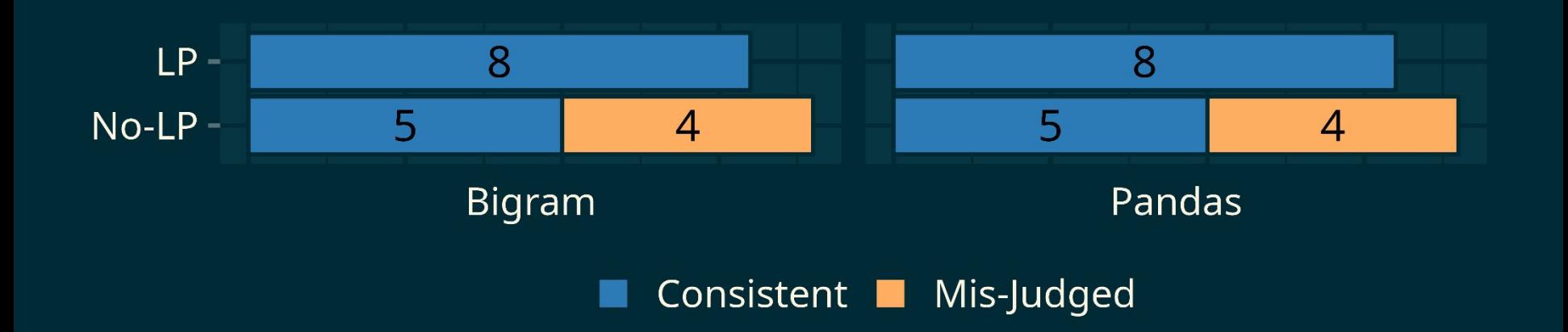

#### 6 no-LP vs 0 LP participants **mis-judged** correctness of their solutions

#### RQ2: Over-/Under-reliance

"it was **easy to understand** the behavior of a code suggestion because the little boxes on the side allowed for you to preview the results." (P3)

"it **saved me the effort** of writing multiple print statements." (P1)

Live programming reduces over-/under-reliance on AI, by lowering the *cost of validation*.

## RQ3: Cognitive Load

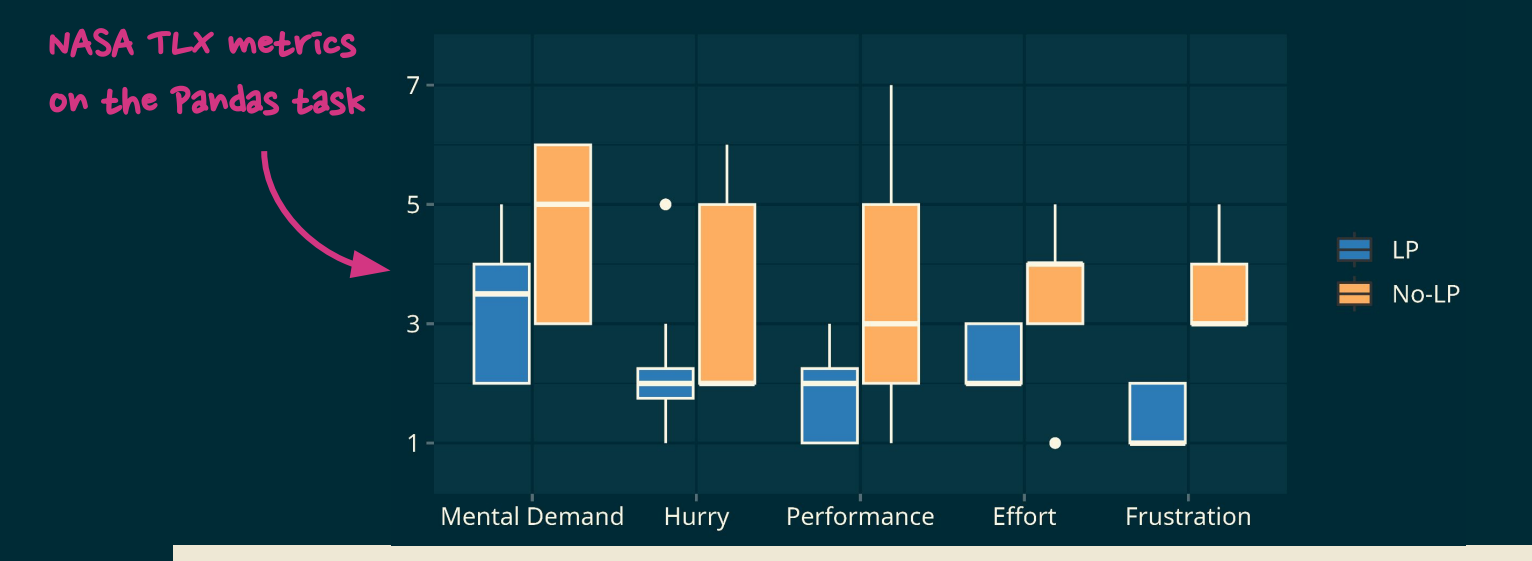

Live programming significantly reduced the *cognitive load* of exploration for *tasks amenable to validation by execution.*

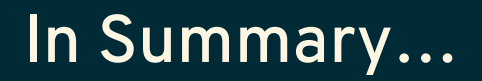

#### Live Programming is *not a panacea*. But!

It's really powerful for reducing the *cost of validating* AI-generated programs.

#### LEAP: Live Exploration of AI-Generated Code

#### ColDeco:

#### An End User Spreadsheet Inspection Tool for AI-Generated Code

- 1. The Cost of Validation
- 2. LEAP demo
- 3. User Study

#### LEAP:

Live Exploration of AI-Generated Code

- 1. The Cost of Validation
- 2. LEAP demo
- 3. User Study

ColDeco: An End User Spreadsheet Inspection Tool for AI-Generated Code

- 1. End User Programming
- 2. ColDeco Example
- 3. Implementation
- 4. User Study

#### LEAP:

Live Exploration of AI-Generated Code

- 1. The Cost of Validation
- 2. LEAP demo
- 3. User Study

ColDeco: An End User Spreadsheet Inspection Tool for AI-Generated Code

- 1. End User Programming
- 2. ColDeco Example
- 3. Implementation
- 4. User Study

## End User Programming

Live Programming for free

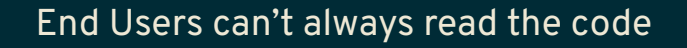

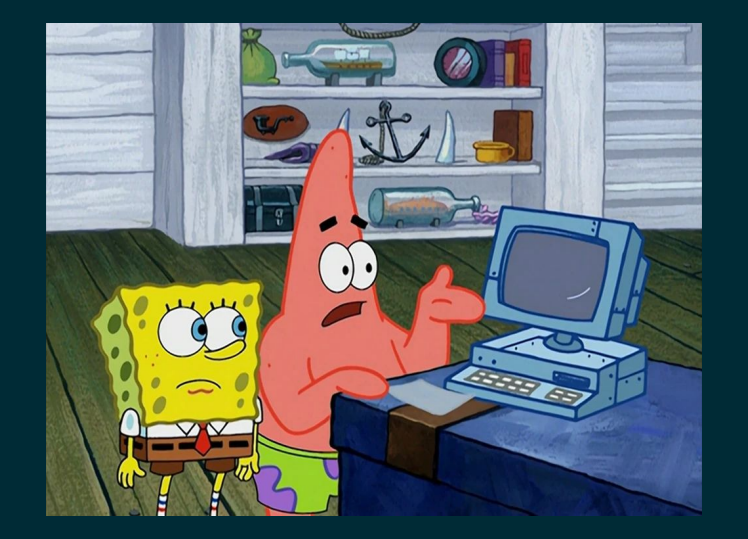

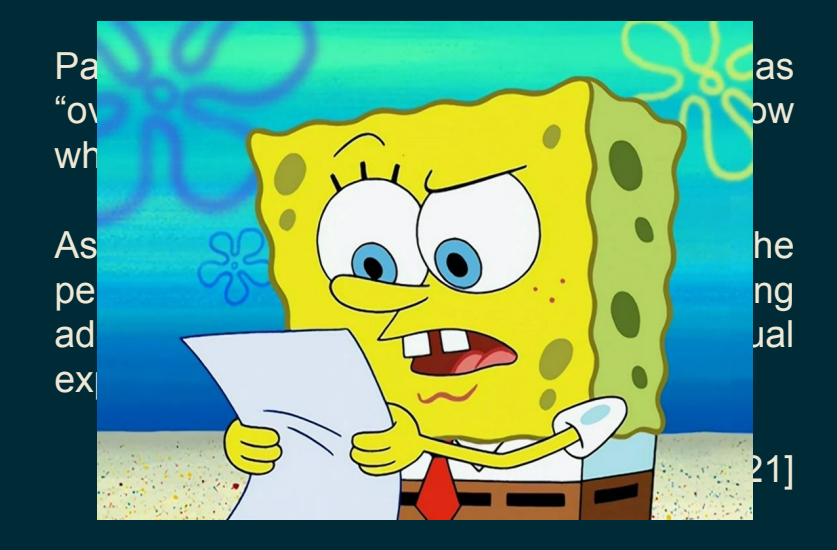

## Spreadsheets & AI

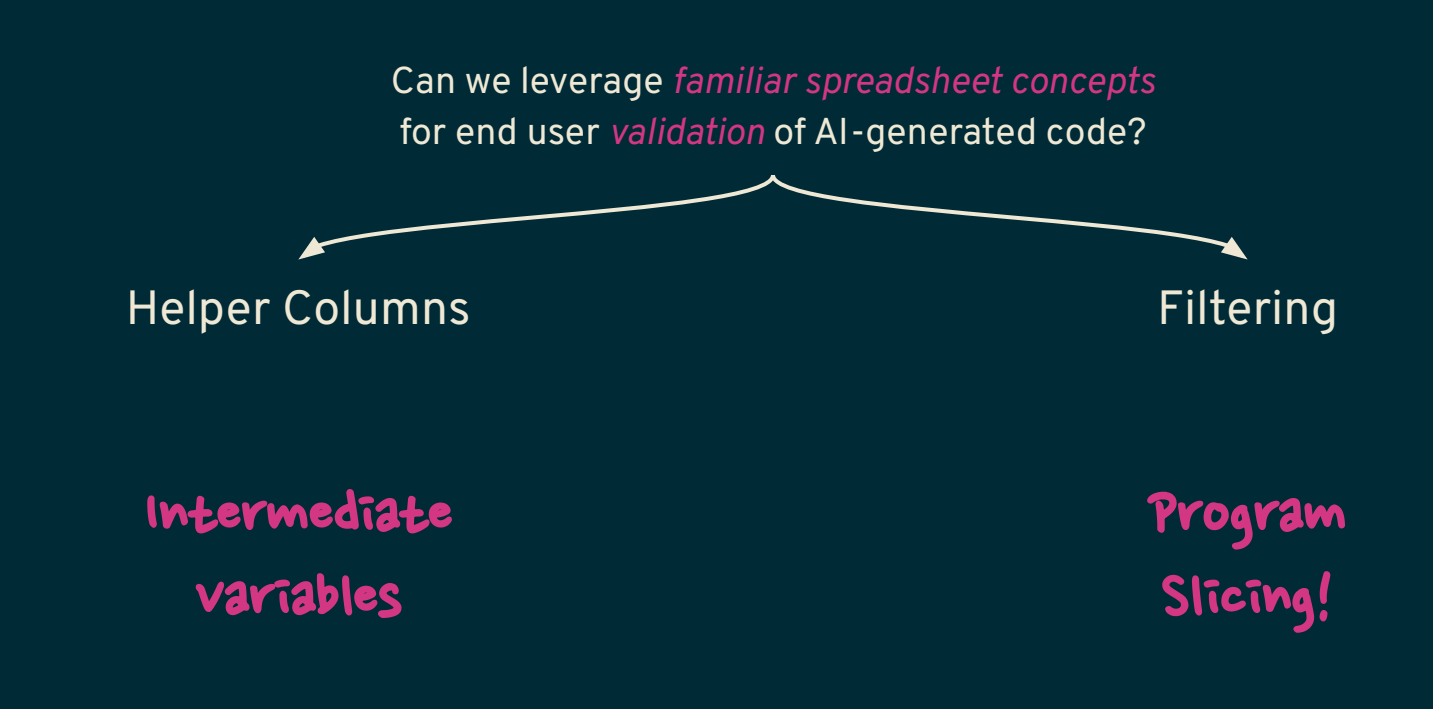

#### LEAP:

Live Exploration of AI-Generated Code

- 1. The Cost of Validation
- 2. LEAP demo
- 3. User Study

ColDeco: An End User Spreadsheet Inspection Tool for AI-Generated Code

- 1. End User Programming
- 2. ColDeco Example
- 3. Implementation
- 4. User Study

## ColDeco

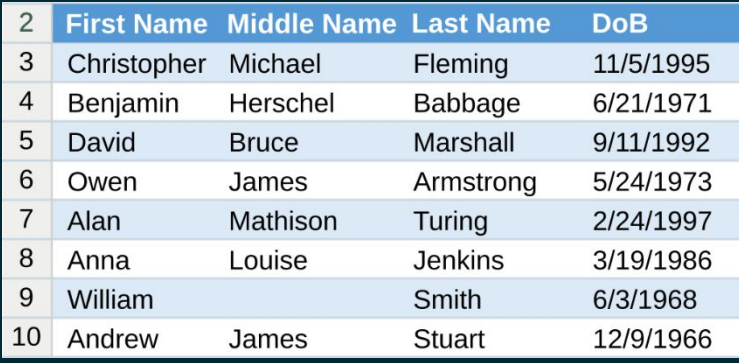

Create a column "Abbreviation" concatenating the first character of each part of the name

```
df['Abbreviation'] = \setminusdf['First Name'].str[0] + \
    df['Middle Name'].str[0] + \
    df['Last Name'].str[0]
```

```
* [Liu and Sarkar et al. 2023]
```
Go

## ColDeco

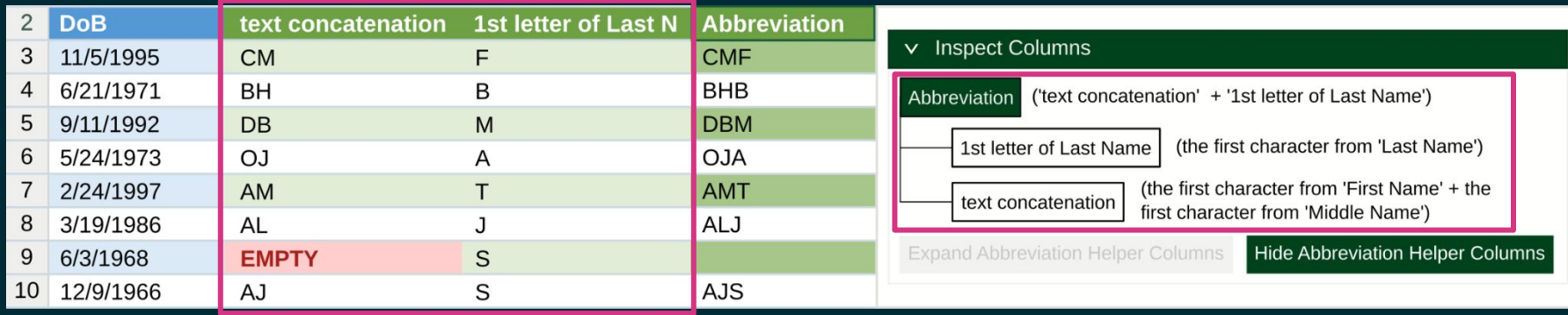

Helper Columns "Decomposed" Description

## ColDeco

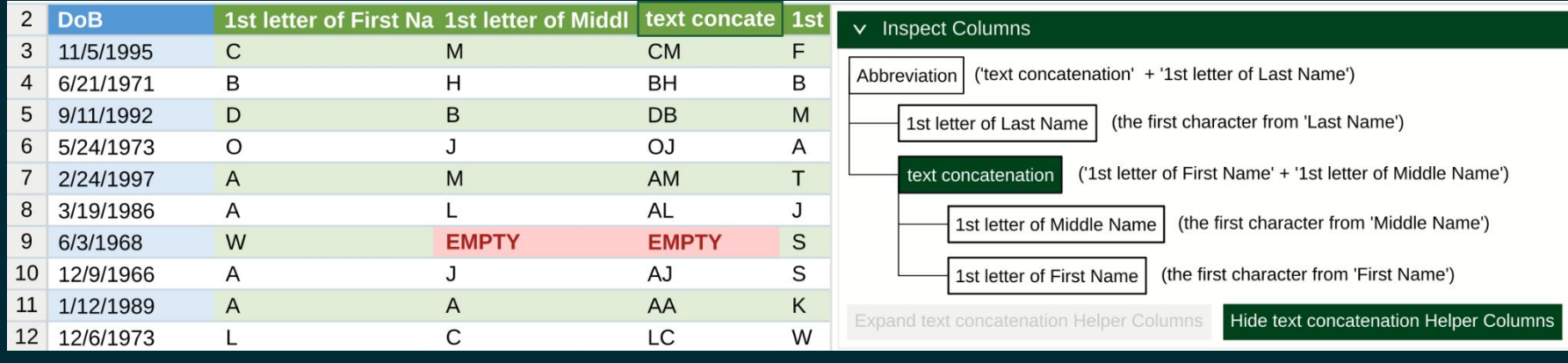

One summary row per behavior of the code

only referenced columns shown

#### LEAP:

Live Exploration of AI-Generated Code

- 1. The Cost of Validation
- 2. LEAP demo
- 3. User Study

#### ColDeco: An End User Spreadsheet Inspection Tool for AI-Generated Code

- 1. End User Programming
- 2. ColDeco Example
- 3. Implementation
- 4. User Study

## Implementing Helper Columns

Goal:

Given a pandas programs of the form  $df$  [ $\langle$ name $\rangle$ ] =  $\langle$ expr $\rangle$ , extract intermediate sub-exprs representing row-wise operations

#### Solution\*:

- 1. Identify subexpressions that can be written as  $\texttt{Series}$  representing a column,
- 2. Assign them to new columns in the Dataframe, and
- 3. Replace the original subexpression with a column reference.

\* Basically, A-Normal Form conversion for Dataframe programs.  $\frac{31}{31}$ 

## Implementing Helper Columns

df['Abbreviation'] = df['First Name'].str[0] + df['Last Name'].str[0]

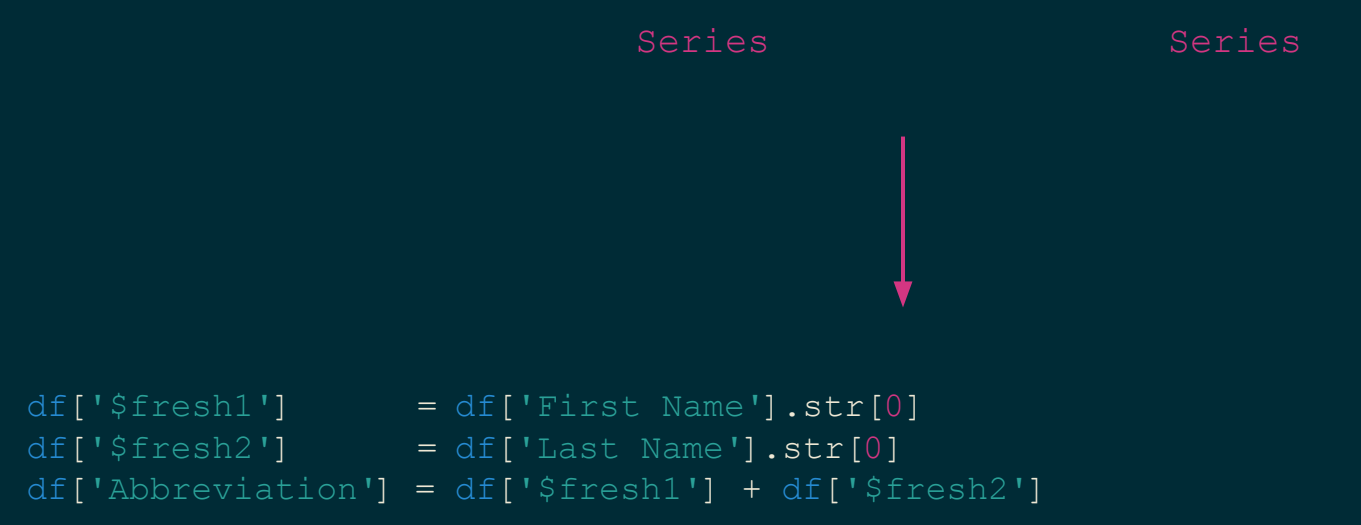

## Implementing Helper Columns

```
df["$fresh1"] = df.apply(lambda x: x["votes"] > 10000, axis=1)
df["$fresh2"] = df.apply(lambda x: x["vote avg"] >= 8, axis=1)
df["Popular"] = df.apply(lambda x: "Yes" if x["$fresh1"] and x["$fresh2"] else "No", axis=1)
```
Dataflow analysis, program tracing, etc.?

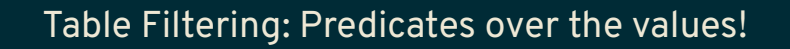

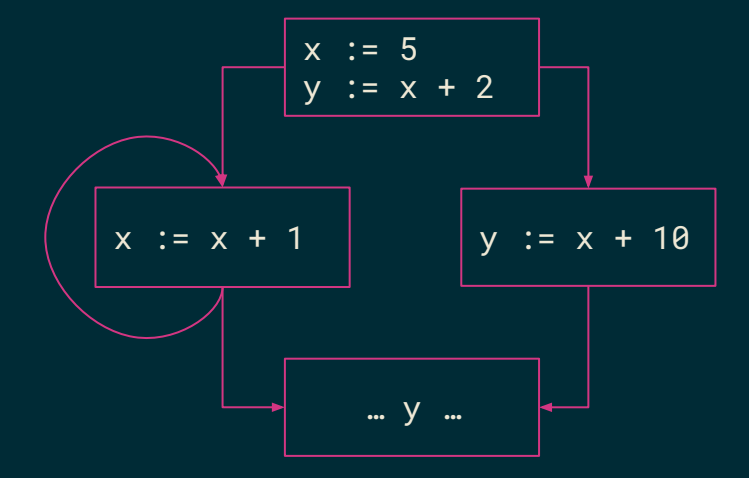

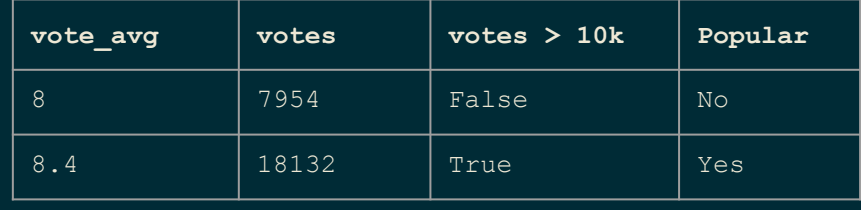

J

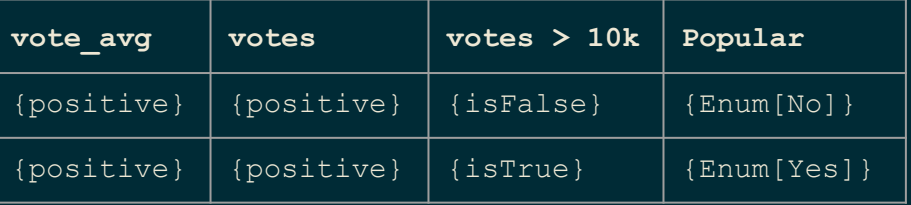

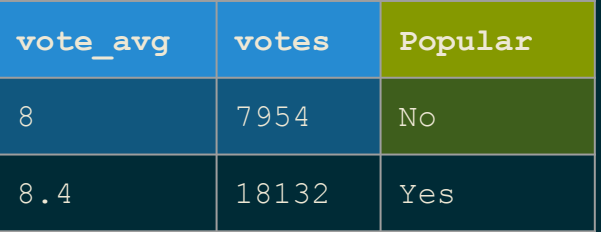

1. Expand *all* helper columns.

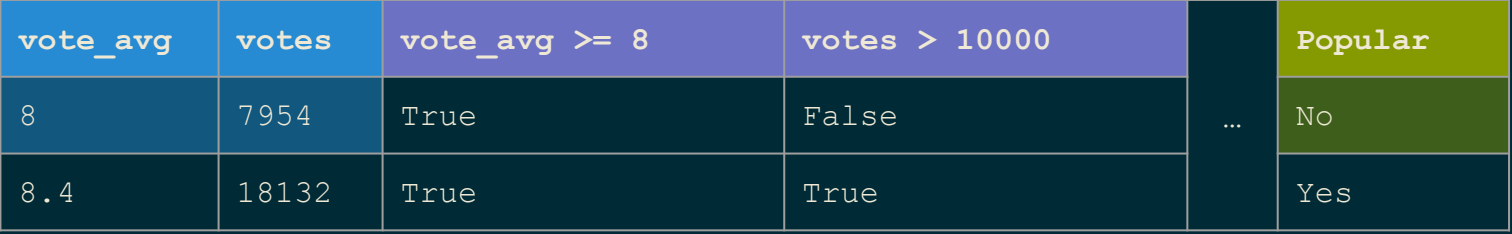

- 1. Expand *all* helper columns.
- 2. *Tag* the values in each column using a predetermined set of predicates:
	- a. {positive, zero, negative}
	- b. {isTrue, isFalse}
	- c. {empty, nonEmpty}
	- d. Enumeration Value (distinct string values)

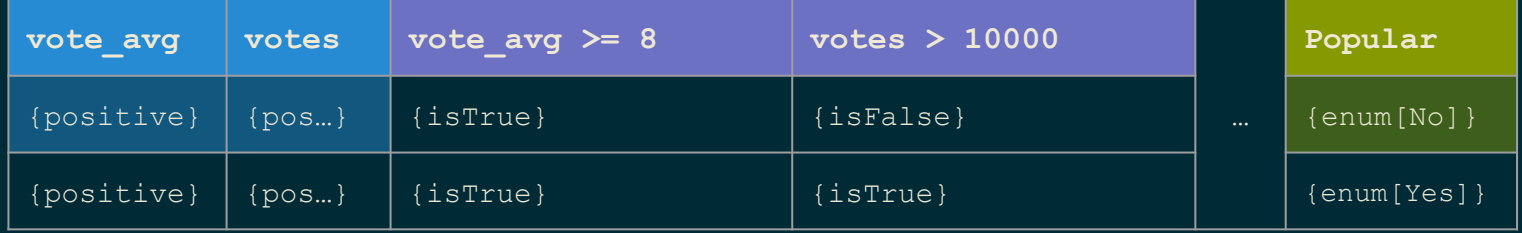

- 1. Expand *all* helper columns.
- 2. *Tag* the values in each column using a predetermined set of predicates:
	- a. {positive, zero, negative}
	- b. {isTrue, isFalse}
	- c. {empty, nonEmpty}
	- d. Enumeration Value (distinct string values)
- 3. Partition the rows based on the vector of tags.

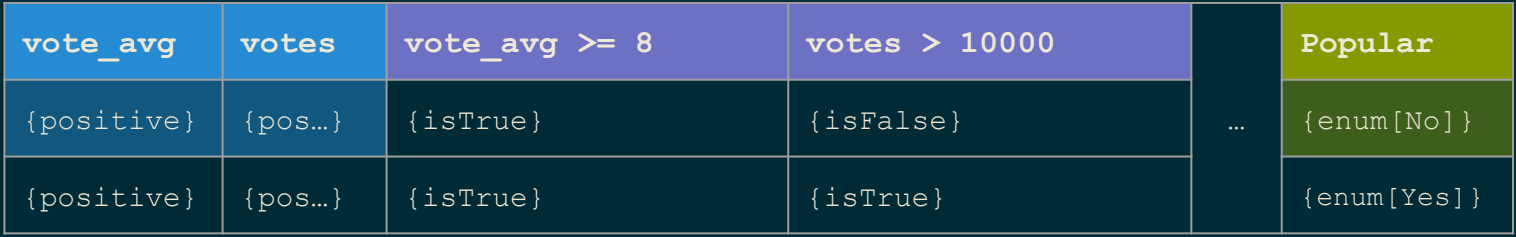

#### LEAP:

Live Exploration of AI-Generated Code

- 1. The Cost of Validation
- 2. LEAP demo
- 3. User Study

#### ColDeco: An End User Spreadsheet Inspection Tool for AI-Generated Code

- 1. End User Programming
- 2. ColDeco Example
- 3. Implementation
- 4. User Study

# User Study

User study with 24 participants, solving 4 tasks:

Does ColDeco enable code validation by end users?

What are users' impressions of ColDeco's features?

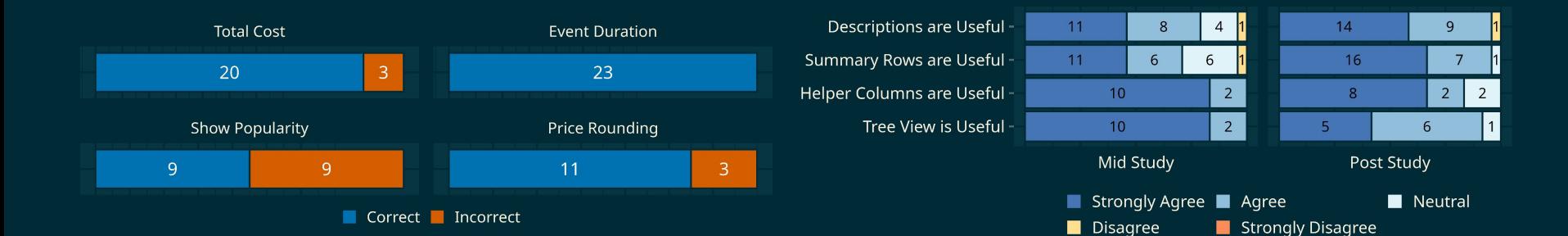

## User Study

Helper Columns afford transparency:

"show-your-work button" (P19)

It makes the code "less like a black box" (P23)

Helping them "pinpoint exactly which part of the prompt is not working well" (P15)

ColDeco for Collaboration:

*Explain* their work to someone else (P11, P15)

Help with *understanding* complex formulas (P6, P19)

Automatically *document* spreadsheets (P6, P15)

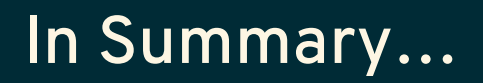

Using familiar concepts can enable end users to validate code suggestions.

PL techniques can offer new affordances, even if the user doesn't see the program!

LEAP: Live Exploration of AI-Generated Code

#### ColDeco: An End User Spreadsheet Inspection Tool for AI-Generated Code

LiveProgramming for Programmers

PLTechniques for End users

## References

N. Perry, M. Srivastava, D. Kumar, and D. Boneh, "Do Users Write More Insecure Code with AI Assistants?," 2022

S. Barke, M. B. James, N. Polikarpova, "Grounded Copilot: How Programmers Interact with Code-Generating Models," 2023

J. T. Liang, C. Yang, and B. A. Myers, "Understanding the Usability of AI Programming Assistants." 2023

H. Mozannar, G. Bansal, A. Fourney, and E. Horvitz, "Reading Between the Lines: Modeling User Behavior and Costs in AI-Assisted Programming," 2022

P. Vaithilingam, T. Zhang and E. Glassman, "Expectation vs. Experience: Evaluating the Usability of Code Generation Tools Powered by Large Language Models," 2022

N. Polikarpova, "How Programmers Interact with AI Assistants," 2023

L. Chen, M. Zaharia, and J. Zou, "How is ChatGPT's behavior changing over time?," 2023

S. Lau, S. S. Ragavan, K. Milne, T. Barik, and A. Sarkar, "TweakIt: Supporting End-User Programmers Who Transmogrify Code," 2021

M. X. Liu, A. Sarkar, C. Negreanu, B. Zorn, J. Williams, N. Toronto, and A. D. Gordon, "'What It Wants Me To Say': Bridging the Abstraction Gap Between End-User Programmers and Code-Generating Large Language Models," 2023

# Bonus Slides

## Code Generation in the Wild

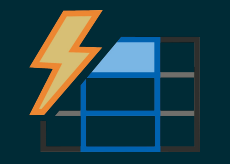

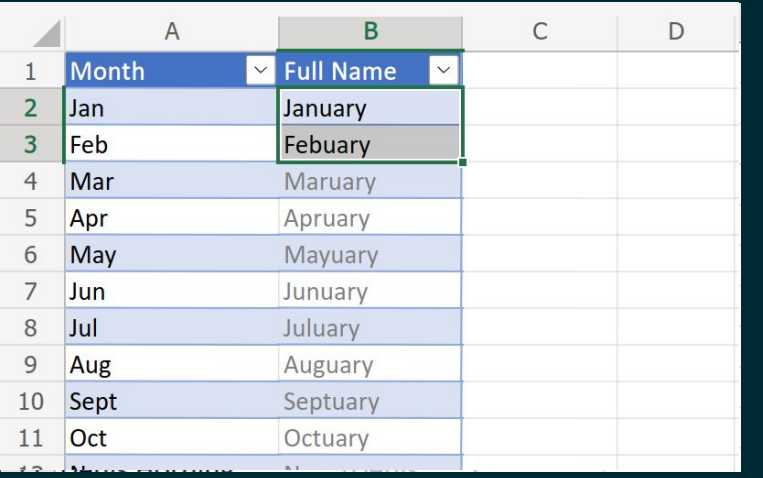

#### Excel FlashFill An End User Tool:

- Input-Output Examples
- Output *program* not shown

"It's a great concept, but it can also lead to lots of bad data. [...] Be very careful. [...]"

> John Walkenbach (Cited in [Mayer 2015])

# Github Copilot

#### GitHub Copilot

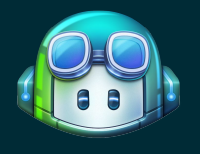

**UDCCDTDF** 

#### $=$  MIT DER **CIO IOURNAL**

#### **AI Is Generating Security Risks Faster Than Companies Can Keep Up**

Rapid growth of generative Al-based software is challenging business technology leaders to keep potential cybersecurity issues in check

#### $By$  Belle Lin Follow

Aug. 10, 2023 2:28 pm ET

#### A Developer Tool:

- Code Context + Natural Language
- *Only* output program is shown

Programmers using AI-generated code… 1. Significant time validating code suggestions, 2. Trouble evaluating code correctness, and 3. Under- and over-rely on AI code suggestions.

# Grounded Copilot

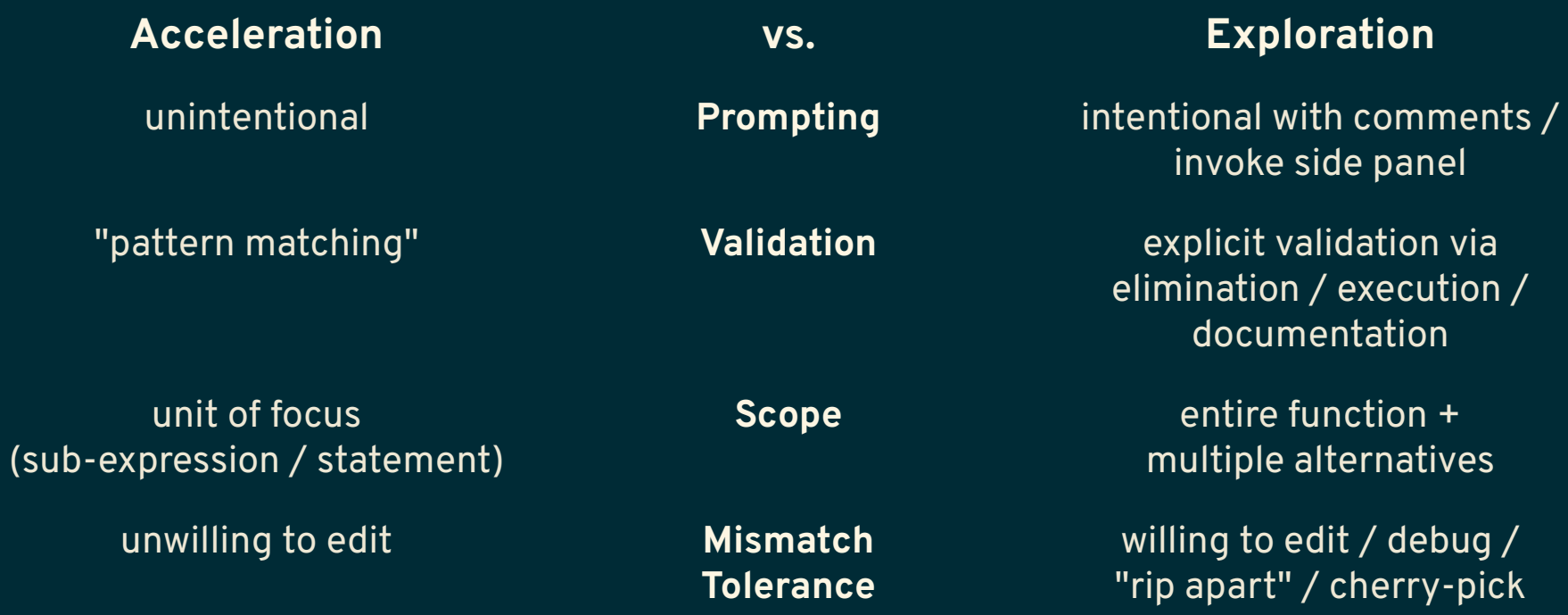

## Participants

 $n = 17$ 

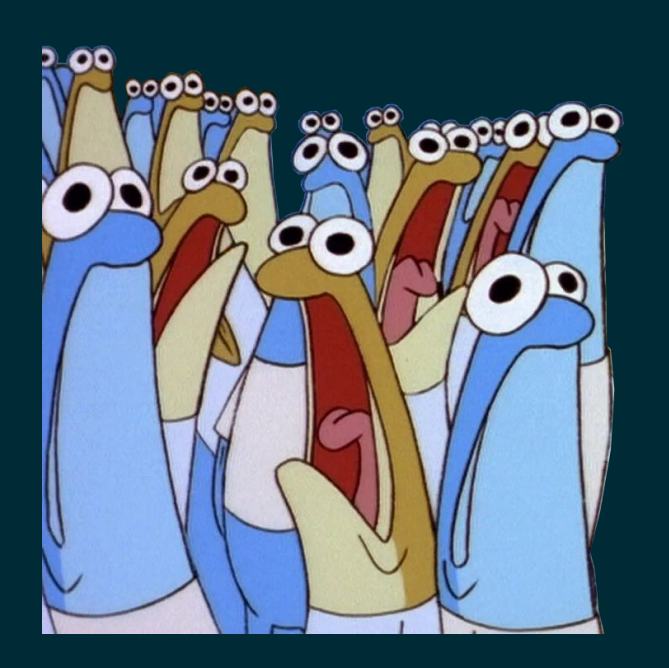

Occupation: 15 academia 2 industry

Python Usage: 2 occasionally 8 regularly 7 almost every day

## RQ4: Users' Impressions

Easy to ask for suggestions -Easy to preview a suggestion Easy to understand a suggestion Easy to check if a suggestion achieved my goal Easy to modify a suggestion (before accepting) Easy to translate my intent to a prompt -Easy to get suggestions that matched my intent -

Getting suggestions was useful. Previewing different suggestions was useful. -Inspecting a suggestion was useful. -Would like to use the tool again in the future.

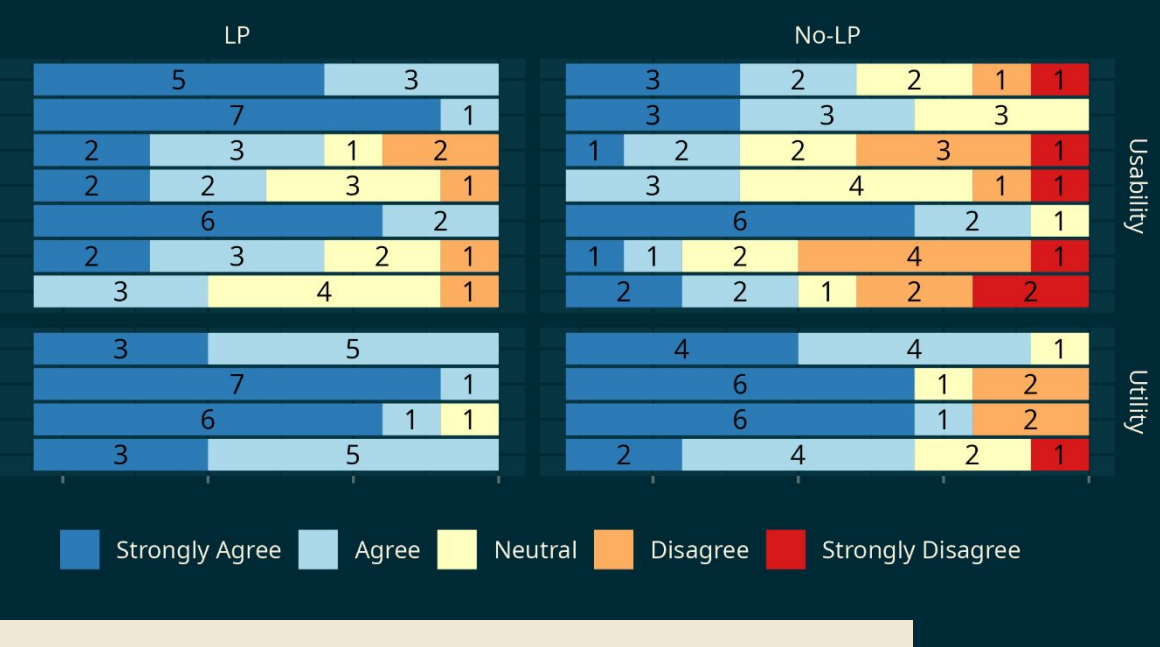

#### LEAP was more *usable* and more *useful*.

# User Impressions

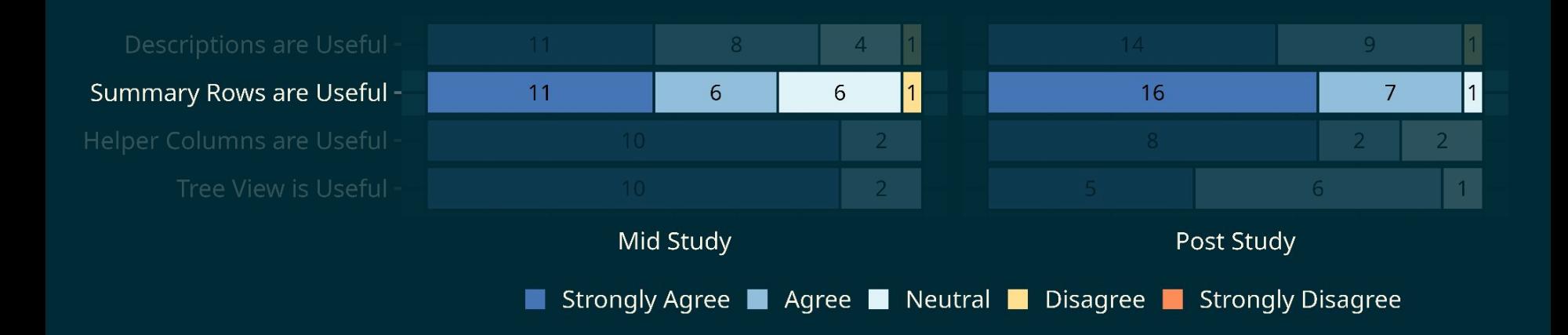

#### Users liked ColDeco

## User Impressions

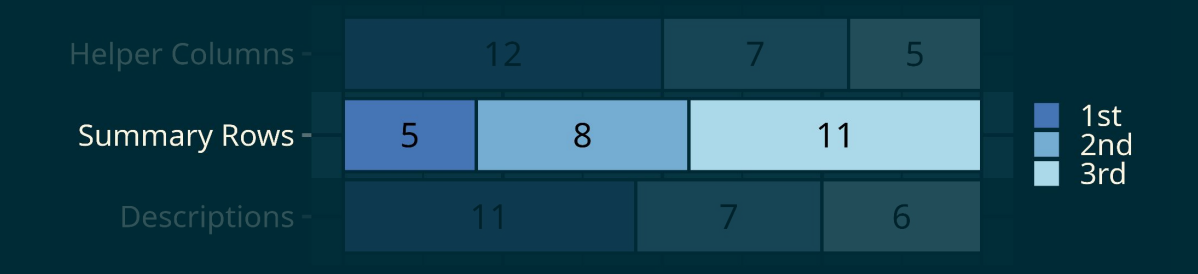

## Usability of Summary Rows

"I **don't really understand it**, so I wanted to look at the table myself." (P6)

"It **brings the different outcomes and behaviors to the front of the screen** very quickly." (P16)

"I think I **didn't understand summary rows** before this [...] Maybe I **got used to it** because it's my fourth time using this program" (P14)

#### Summary Rows had a steeper learning curve